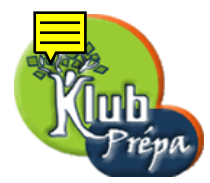

# 16 - Les types de Maple (exemples)

# 1. Types de base

Voici quelques types numériques :

```
> whattype(1999), whattype(-1), whattype(1/3), whattype(12.345) ;
```
integer, integer, fraction, float

Le contrôle de type s'effectue après évaluation et/ou simplification automatique.

Ceci explique que  $1. - 1$ , simplifié en 0, soit de type *integer*.

De même, 2. − 1 est évalué en 1. (notez le point décimal) et est donc un float.

Enfin  $\frac{45}{9}$  est simplifié en 5, et est donc de type *integer*.

```
> whattype(1.-1), whattype(2.-1), whattype(45/9) ;
```
integer, float, integer

Tant qu'un nom de variable est non assigné, il est de type symbol.

Sinon il est évalué en son contenu qui peut être une somme, un produit, une puissance, etc.

```
> restart : whattype(x) ;
  x :=a+b : y :=c*d : z :=e^f : map(whattype, [x, y, z]) ;
```
symbol

 $[+, *, ^{^{\wedge}}]$ 

L'expression  $a + b * c$  est la somme de  $a$  et de  $b * c$  : elle est donc de type +.

En revanche,  $(a + b) * c$  est un produit : c'est une expression de type  $*$ .

A&∗B représente un appel non évalué à la fonction  $\&*$ .

> map(whattype,[a+b∗c,(a+b)∗c,A&∗B]) ;

```
[+, ∗, function]
```
On teste ici le type d'expressions qui sont des égalités ou des inégalités :

```
> map(whattype, [a=b, a \>b, a \<b, a \>b, a \>b]);
```

```
[=, <>, <, <, <=, <, <=]
```
Voici trois expressions logiques, de types respectifs and, or et not.

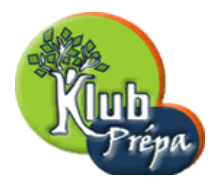

> map(whattype,[a and b, a or b, not a]) ;

[and, or, not]

 $[a, b, c]$  est une liste,  $\{a, b, c\}$  est un ensemble, et a, b, c est une séquence d'expressions...

```
> whattype([a,b,c]), whattype(\{a,b,c\}), whattype(a,b,c);
```
list, set, exprseq

Quand une variable contient une table (un tableau), il faut comme toujours utiliser evalm pour accéder au contenu de cette variable et en tester le type :

 $> x$  :=table() : y :=array(4..9) : map(whattype, [x,y,eval(x),eval(y)]) ; [symbol, symbol, table, array]

3..8 est un intervalle (type  $range$ ),  $b[3]$  est un nom indexé, a.3 est de type symbol (car évalué en le nom *a*3) et  $a.(\frac{3}{4})$  $\frac{3}{4}$ ) est de type *point* car ici la concaténation ne peut pas s'effectuer.

)

> 3..8,b[3],a.3,a.(3/4) ; map(whattype,[%]) ;  $3..8, b_3, a3, a.$ 3 4 [.., indexed, symbol, .]

L'expression  $2 + 3$ ' s'évalue en 5 et est donc de type *integer*.

En revanche ''2 + 3'' s'évalue en '2 + 3' et est de type uneval.

```
> whattype('2+3'), whattype('2+3');
```
integer, uneval

 $\exp(1)$  se simplifie en e uniquement pour l'affichage, mais reste considéré comme un appel non  $\alpha$ évalué à la fonction  $\exp : c'$ est donc un objet de type function.

Il est de même de sin $\frac{\pi}{99}$  qui n'est pas simplifié.

En revanche, on lit le type de  $\exp(0)$  et sin  $\frac{\pi}{3}$  après simplification.

```
> x :=[exp(1),exp(0),sin(Pi/99),sin(Pi/3)] ; map(whattype,x) ;
                                      x := [e, 1, \sin(\frac{1}{\alpha})]99
                                                          π),
                                                              1
                                                              2
                                                                √
                                                                  3]
```
[function, integer, function, ∗]

On utilise maintenant type pour vérifier si une expression est d'un type particulier.

L'expresion  $3 * 12$ , n'est pas de type  $*$ , car elle est évaluée en 36.

Pi est une constante symbolique : ce n'est pas un float.

L'expresion  $a/b$  n'est pas de type  $\prime$ , tout simplement parce que ce type n'existe pas, mais aussi parce  $a/b$ , codé  $a * b^{-1}$  en mémoire, est de type  $*$ .

Tous droits de l'auteur des œuvres réservés. Sauf autorisation, la reproduction ainsi que toute utilisation des œuvres autre que la consultation individuelle et privée sont interdites.

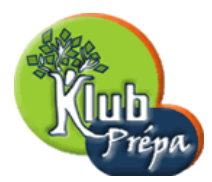

#### > type(3∗12,'∗'), type(a∗b,'∗'), type(Pi,float) ; type(a/b,'/') ;

false, true, false

Error, type '/' does not exist

Ici on utilise l'instruction zip pour vérifier simultanément si les expressions 15,  $3/2$ , ab et  $1/b$ sont respectivement de type integer, fraction, symbol et fraction.

> zip(type,[15,3/2,ab,1/b],[integer,fraction,symbol,fraction]) ;

 $[true, true, true, false]$ 

## 2. Réunions ou synonymes de types de base

12345 est un integer donc c'est un rational. 10/1111 est de type fraction donc de type rational.

En revanche 12.345 est de type float, et pas de type rational.

On ne le confondra donc pas avec le rationnel 12345/1000...

```
> type(12345,rational), type(10/1111,rational), type(12.345,rational) ;
```
true, true, false

Les trois nombres considérés sont tous de type *numeric*.

```
> map(type,[12345,10/1111,12.345],numeric) ;
```
[true, true, true]

On voit que tous les objets de la liste suivante sont de type name :

> restart : map(type,[a,sin,'Maple V',a[1,2],a.3],name) ; [true, true, true, true, true]

On définit deux listes  $x \notin y$ , contenant un certain nombre d'expressions logiques :

```
> x := [a+1=b-2, 2 \times 3, evalb(2 \times 3), a \times b, not(a \times b)];
  y :=[ a and b, a or b, not(a<br/>b), true or a];
                       x := [a + 1 = b - 2, 2 \neq 3, true, a < b, \textbf{not } (a - b < 0)]y := [a \text{ and } b, a \text{ or } b, \text{ not } (a - b < 0), true]
```
Voici quels sont les types des différents éléments de  $x$  et de  $y$ :

 $>$  map(whattype,x), map(whattype,y) ;

```
[=, \leq, \leq, \text{symbol}, \leq, \text{not}], [and, or, not, symbol]
```
individuelle et privée sont interdites.

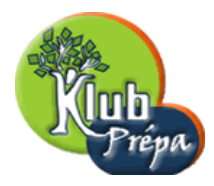

On teste quels éléments de x sont de type *relation*, et quels éléments de y sont de type *logical* :

```
> map(type,x,relation), map(type,y,logical) ;
```
 $[true, true, false, true, false], [true, true, true, false]$ 

On voit que tous les éléments de  $x$  et de  $y$  sont de type *boolean* :

#### > map(type,x,boolean), map(type,y,boolean) ;

[true, true, true, true, true], [true, true, true, true]

Parmi tous ces objets, seuls les deux derniers ne sont pas de type algebraic :

> map(type,[a,sqrt(a&∗b),sin(a),a/(a+b),12,sin,{a},table()],algebraic) ;

 $[true, true, true, true, true, true, false, false]$ 

Les types ∗∗, *range* et *equation* sont respectivement synonymes des types  $\hat{\cdot}$ , ... et = :

> zip(type,[a^b,a=b,4..7],['∗∗',equation,range]) ;

[true, true, true]

### 3. Types précisés

 $x$  et  $y$  contiennent tous les deux un tableau de dimension 1 :

```
> restart : x := array(2..8) : y := array(1..5) :
Le contenu de x et y est bien de type array.
```
En revanche seul celui de y est de type vector (en effet l'indice de x ne débute pas à 1) :

```
> map(type@eval,[x,y],array), map(type@eval,[x,y],vector) ;
```
 $[true, true], [false, true]$ 

On place maintenant dans  $x$  un tableau de dimension 3 et dans  $y$  un tableau de dimension 2 :

 $> x$  :=array(1..3,1..4,1..2) : y :=array(1..5,1..4) :

Le contenu de  $x$  et celui de  $y$  sont bien de type  $array.$ 

En revanche seul celui de *y* est de type *matrix* (les indices du tableau contenu dans x débutent pourtant à 1, mais c'est un tableau de dimension  $3$ ) :

 $>$  map(type, [x,eval(x),eval(y)],array), map(type@eval, [x,y],matrix) ;

 $[true, true, true], [false, true]$ 

individuelle et privée sont interdites.